## **Java Client - Task #7131**

Bug # 7058 (Closed): cannot successfully connect to SAEON node that only uses TLSv1.2

# **implement a TLS protocol preference property in auth.properties**

2015-05-26 23:29 - Rob Nahf

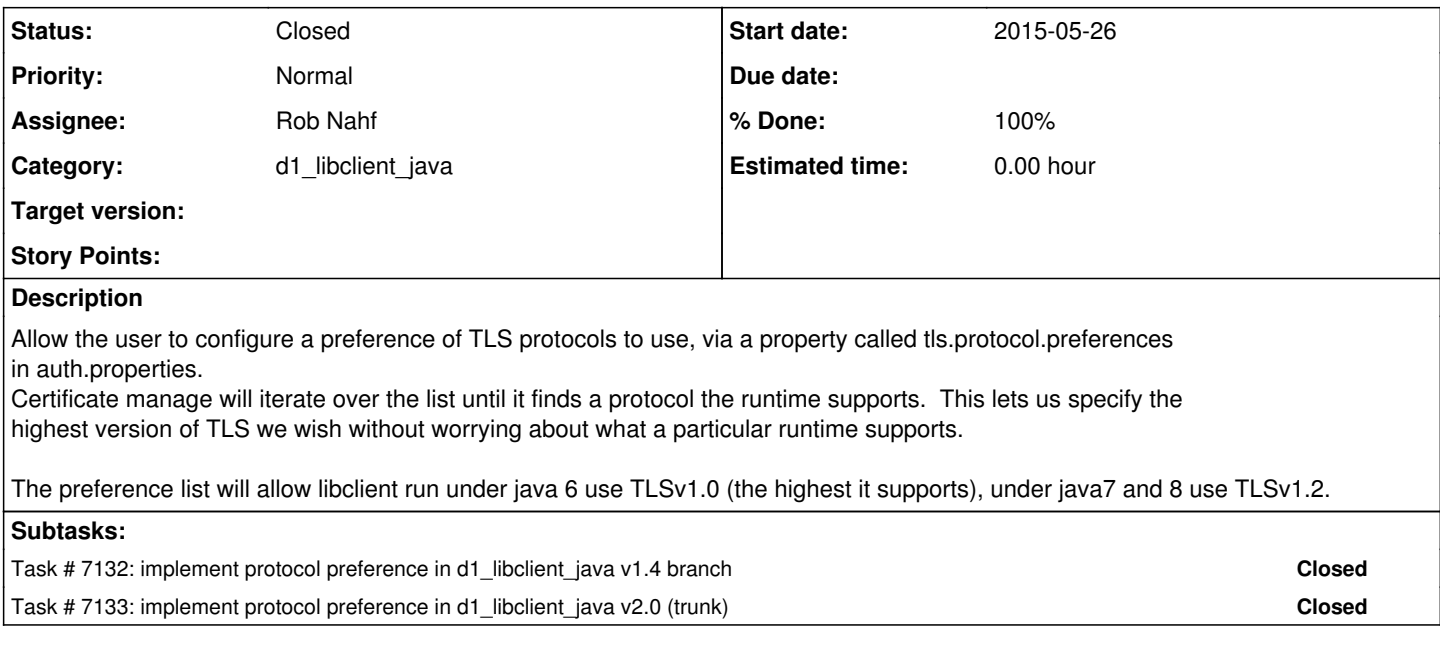

#### **History**

### **#1 - 2015-05-26 23:31 - Rob Nahf**

*- Status changed from In Progress to Closed*

*- % Done changed from 30 to 100*

#### **#2 - 2015-05-26 23:35 - Rob Nahf**

added the tls.protocol.preferences property to CertificateManager to give maximum runtime compatibility and security for TLS connections. Default preferences support java 6,7, & 8 at their highest supported protocol version.